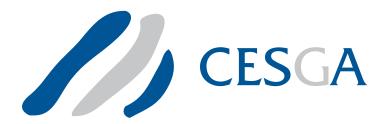

### CESGA Alliance

# UPC Operations Microbenchmarking Suite 1.1 User's manual

Authors:

PhD. Guillermo López Taboada¹ Damián Álvarez Mallón²

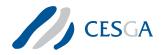

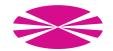

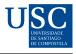

1

# Contents

| 1 | Contact                                  | 2          |  |  |  |  |  |  |  |
|---|------------------------------------------|------------|--|--|--|--|--|--|--|
| 2 | Acknowledgments                          | 2          |  |  |  |  |  |  |  |
| 3 | B Files in this benchmarking suite       |            |  |  |  |  |  |  |  |
| 4 | Operations tested                        | 3          |  |  |  |  |  |  |  |
| 5 | Customizable parameters 5.1 Compile time | <b>5</b> 5 |  |  |  |  |  |  |  |
| 6 | Compilation                              |            |  |  |  |  |  |  |  |
| 7 | 7 Timers used                            |            |  |  |  |  |  |  |  |
| 8 | 3 Output explanation                     |            |  |  |  |  |  |  |  |

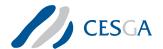

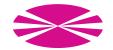

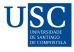

#### 1 Contact

You can contact us at:

Galicia Supercomputing Center (CESGA) http://www.cesga.es Santiago de Compostela, Spain upc@cesga.es

PhD. Guillermo Lopez Taboada Computer Architecture Group (CAG) http://gac.des.udc.es/index\_en.html University of A Coruña, Spain taboada@udc.es

### 2 Acknowledgments

This work was funded by Hewlett-Packard Spain and partially supported by the Ministry of Science and Innovation of Spain under Project TIN2007-67537-C03-02 and by the Galician Government (Xunta de Galicia, Spain) under the Consolidation Program of Competitive Research Groups (Ref. 3/2006 DOGA 12/13/2006). We gratefully thank Brian Wibecan for his comments and for share with us his thoughts and knowledge. Also, we thank Jim Bovay for his support, and CESGA, for providing access to the FinisTerrae supercomputer.

# 3 Files in this benchmarking suite

- doc/manual.pdf: This file. User's manual.
- COPYING and COPYING.LESSER: Files containing the use and redistribution terms (license).
- changelog.txt: File with changes in each release.
- Makefile: Makefile to build the benchmarking suite. It relies on the src/Makefile file.
- src/affinity.upc: UPC code with affinity-related tests.
- src/config/make.def.template.\*: Makefile templates for HP UPC and Berkeley UPC.
- src/config/parameters.h: Header with some customizable parameters.
- src/defines.h: Header with needed definitions.
- src/headers.h: Header with HUCB functions headers.
- src/mem\_manager.upc: Memory-related functions for allocation and freeing.

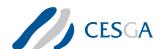

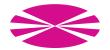

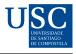

3

- src/UOMS.upc: Main file. It contains the actual benchmarking code.
- src/init.upc: Code to initialize some structures and variables.
- src/Makefile: Makefile to build the benchmarking suite.
- src/timers/timers.c: Timing functions.
- src/timers/timers.h: Timing functions headers.
- src/utils/data\_print.upc: Functions to output the results.
- src/utils/utilities.c: Auxiliary functions.

### 4 Operations tested

- upc\_forall (read elements of a shared array)
- upc\_forall (write elements of a shared array)
- upc\_forall (read+write elements of a shared array)
- for (read elements of a shared array)
- for (write elements of a shared array)
- for (read+write elements of a shared array)
- upc\_barrier
- upc\_all\_broadcast
- upc\_all\_scatter
- upc\_all\_gather
- upc\_all\_gather\_all
- upc\_all\_permute
- upc\_all\_exchange
- upc\_all\_reduceC
- upc\_all\_prefix\_reduceC
- upc\_all\_reduceUC
- upc\_all\_prefix\_reduceUC
- upc\_all\_reduceS
- upc\_all\_prefix\_reduceS

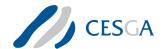

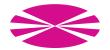

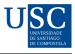

- upc\_all\_reduceUS
- upc\_all\_prefix\_reduceUS
- upc\_all\_reduceI
- upc\_all\_prefix\_reduceI
- upc\_all\_reduceUI
- upc\_all\_prefix\_reduceUI
- upc\_all\_reduceL
- upc\_all\_prefix\_reduceL
- upc\_all\_reduceUL
- upc\_all\_prefix\_reduceUL
- upc\_all\_reduceF
- upc\_all\_prefix\_reduceF
- upc\_all\_reduceD
- upc\_all\_prefix\_reduceD
- upc\_all\_reduceLD
- upc\_all\_prefix\_reduceLD
- upc\_memcpy (remote)
- upc\_memget (remote)
- upc\_memput (remote)
- upc\_memcpy (local)
- upc\_memget (local)
- upc\_memput (local)
- memcpy (local)
- memmove (local)
- upc\_memcpy\_async (remote)
- upc\_memget\_async (remote)
- upc\_memput\_async (remote)
- upc\_memcpy\_async (local)

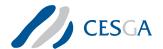

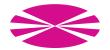

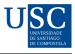

- upc\_memget\_async (local)
- upc\_memput\_async (local)
- upc\_memcpy\_asynci (remote)
- upc\_memget\_asynci (remote)
- upc\_memput\_asynci (remote)
- upc\_memcpy\_asynci (local)
- upc\_memget\_asynci (local)
- upc\_memput\_asynci (local)
- upc\_all\_alloc
- upc\_free

The upc\_forall and for benchmarks test the performance of accesses to a shared int array in read, write and read+write operations. The upc\_forall benchmark distributes the whole workload across threads, whereas in the for benchmark all the work is performed by thread 0. This is useful for testing the speed of remote accesses and optimization techniques such as coalescing. The operation performed in read is a sum of a variable in the stack and the current element in the array, to prevent the compiler from dropping the first N-1 iterations. The operation performed in write is a simply update of the elements with its position in the array. The operation performed in read+write is a sum of the current element and its position in the array.

In bulk memory transfer operations there are two modes: remote and local. Remote mode will copy data from one thread to another, whereas local mode, will copy data from one thread to another memory region with affinity to the same thread.

# 5 Customizable parameters

#### 5.1 Compile time

In the src/config/parameters.h file you can customize some parameters at compile time. They are:

- NUMCORES: If defined it will override the detection of the number of cores. If not defined the number of cores is set through the sysconf(\_SC\_NPROCESSORS\_ONLN) system call.
- ASYNC\_MEM\_TEST: If defined asynchronous memory transfer tests will be built. Default is defined.
- ASYNCI\_MEM\_TEST: If defined asynchronous memory transfer with implicit handlers tests will be built. Default is defined.
- MINSIZE: The minimum message size to be used in the benchmarking. Default is 4 bytes.
- MAXSIZE: The maximum message size to be used in the benchmarking. Default is 16 megabytes.

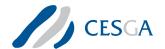

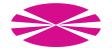

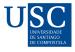

#### 5.2 Run time

The following flags can be used at run time in the command line:

- -help: Print usage information and exits.
- -version: Print UOMS version and exits.
- -off\_cache: Enable cache invalidation. Be aware that the cache invalidation greatly increases the memory consumption. Also, note that for block sizes smaller than the cache line size it will not have any effect.
- -warmup: Enable a warmup iteration.
- -reduce\_op OP: Choose the reduce operation to be performed by upc\_all\_reduceD and upc\_all\_prefix\_reduceD. Valid operations are:
  - UPC\_ADD (default)
  - UPC\_MULT
  - UPC\_LOGAND
  - UPC\_LOGOR
  - UPC\_AND
  - UPC\_OR
  - UPC\_XOR
  - UPC\_MIN
  - UPC\_MAX
- -sync\_mode MODE: Choose the synchronization mode for the collective operations. Valid modes are:
  - UPC\_IN\_ALLSYNC|UPC\_OUT\_ALLSYNC (default)
  - UPC\_IN\_ALLSYNC|UPC\_OUT\_MYSYNC
  - UPC\_IN\_ALLSYNC|UPC\_OUT\_NOSYNC
  - UPC\_IN\_MYSYNC|UPC\_OUT\_ALLSYNC
  - UPC\_IN\_MYSYNC|UPC\_OUT\_MYSYNC
  - UPC\_IN\_MYSYNC|UPC\_OUT\_NOSYNC
  - UPC\_IN\_NOSYNC|UPC\_OUT\_ALLSYNC
  - UPC\_IN\_NOSYNC|UPC\_OUT\_MYSYNC
  - UPC\_IN\_NOSYNC|UPC\_OUT\_NOSYNC
- -msglen FILE: Read user defined problem sizes from FILE (in bytes). If specified it will override -minsize and -maxsize
- -minsize SIZE: Specifies the minimum block size (in bytes). Sizes will increase by a factor of 2

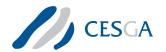

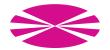

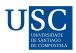

- -maxsize SIZE: Specifies the maximum block size (in bytes)
- -input FILE: Read user defined list of benchmarks to run from FILE. Valid benchmark names are:
  - upc\_forall\_read
  - upc\_forall\_write
  - upc\_forall\_readwrite
  - for\_read
  - for\_write
  - for\_readwrite
  - upc\_barrier
  - upc\_all\_broadcast
  - upc\_all\_scatter
  - upc\_all\_gather
  - upc\_all\_gather\_all
  - upc\_all\_exchange
  - upc\_all\_permute
  - upc\_memget
  - upc\_memput
  - upc\_memcpy
  - local\_upc\_memget
  - local\_upc\_memput
  - local\_upc\_memcpy
  - memcpy
  - memmove
  - upc\_all\_alloc
  - upc\_free
  - upc\_all\_reduceC
  - upc\_all\_prefix\_reduceC
  - upc\_all\_reduceUC
  - upc\_all\_prefix\_reduceUC
  - upc\_all\_reduceS
  - upc\_all\_prefix\_reduceS
  - upc\_all\_reduceUS
  - upc\_all\_prefix\_reduceUS
  - upc\_all\_reduceI

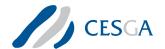

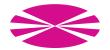

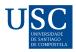

- upc\_all\_prefix\_reduceI
- upc\_all\_reduceUI
- upc\_all\_prefix\_reduceUI
- upc\_all\_reduceL
- upc\_all\_prefix\_reduceL
- upc\_all\_reduceUL
- upc\_all\_prefix\_reduceUL
- upc\_all\_reduceF
- upc\_all\_prefix\_reduceF
- upc\_all\_reduceD
- upc\_all\_prefix\_reduceD
- upc\_all\_reduceLD
- upc\_all\_prefix\_reduceLD
- upc\_memget\_async
- upc\_memput\_async
- upc\_memcpy\_async
- local\_upc\_memget\_async
- local\_upc\_memput\_async
- local\_upc\_memcpy\_async
- upc\_memget\_asynci
- upc\_memput\_asynci
- upc\_memcpy\_asynci
- local\_upc\_memget\_asynci
- local\_upc\_memput\_asynci
- local\_upc\_memcpy\_asynci

### 6 Compilation

To compile the suite you have to setup a correct src/config/make.def file. Templates are provided to this purpose. The needed parameters are:

- CC: Defines the C compiler used to compile the C code. Please note this has nothing to do with the resulting C code generated from the UPC code if your UPC compiler is a source to source compiler.
- CFLAGS: Defines the C flags used to compile the C code. Please note this has nothing to do with the resulting C code generated from the UPC code if your UPC compiler is a source to source compiler

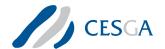

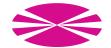

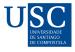

- UPCC: Defines the UPC compiler used to compile the suite
- UPCFLAGS: Defines the UPC compiler flags used to compile the suite. Please note you should not specify the number of threads flag at this point
- UPCLINK: Defines the UPC linker used to link the suite
- UPCLINKFLAGS: Defines the UPC linker flags used to link the suite
- THREADS\_SWITCH: Defines the correct switch to set the desired number of threads. It is compiler dependant, and also includes any blank space after the switch

Once you have set up your make.def file you can compile the suite.

For a static thread setup type: make NTHREADS=NUMBER\_OF\_UPC\_THREADS E.g., for 128 threads: make NTHREADS=128

For a dynamic thread setup just type: make

#### 7 Timers used

This suite uses high-resolution timers in IA64 architecture. In particular it uses the Interval Timer Counter (AR.ITC). For other architectures it uses the hpupc\_ticks\_now if you are using HP UPC, or bupc\_ticks\_now if you are using Berkeley UPC, whose precision depends on the specific architecture. If none of this requirements are met the suite uses the default gettimeofday function. However, the granularity of this function only allows to measure microseconds, rather than nanoseconds.

# 8 Output explanation

This is an output example of the broadcast:

#----# Benchmarking upc\_all\_broadcast
# #processes = 2
#-----#butog #repetitions + min[ngos] + max[ngos]

| # |        |              |             |             |             |                                  |
|---|--------|--------------|-------------|-------------|-------------|----------------------------------|
|   | #bytes | #repetitions | t_min[nsec] | t_max[nsec] | t_avg[nsec] | <pre>BW_aggregated[MB/sec]</pre> |
|   | 4      | 20           | 19942       | 48820275    | 2463315.85  | 0.00                             |
|   | 8      | 20           | 19942       | 22922       | 21457.25    | 0.70                             |
|   | 16     | 20           | 19942       | 22397       | 21420.10    | 1.43                             |
|   | 32     | 20           | 19942       | 22235       | 21626.35    | 2.88                             |
|   | 64     | 20           | 20277       | 33610       | 22886.00    | 3.81                             |
|   | 128    | 20           | 20285       | 22812       | 21676.60    | 11.22                            |
|   | 256    | 20           | 20767       | 22845       | 22230.50    | 22.41                            |
|   | 512    | 20           | 20767       | 23020       | 22314.85    | 44.48                            |
|   | 1024   | 20           | 22777       | 29255       | 24169.85    | 70.01                            |
|   |        |              |             |             |             |                                  |

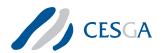

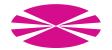

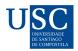

| 2048     | 20 | 23705    | 25425    | 24603.85    | 161.10  |
|----------|----|----------|----------|-------------|---------|
| 4096     | 20 | 24562    | 27097    | 26437.60    | 302.32  |
| 8192     | 20 | 29885    | 33205    | 32174.35    | 493.42  |
| 16384    | 20 | 42492    | 44735    | 43919.35    | 732.49  |
| 32768    | 10 | 68317    | 70052    | 69490.00    | 935.53  |
| 65536    | 10 | 121610   | 123837   | 122635.00   | 1058.42 |
| 131072   | 10 | 227550   | 231515   | 229323.50   | 1132.30 |
| 262144   | 10 | 437645   | 444740   | 441354.00   | 1178.86 |
| 524288   | 10 | 861287   | 871700   | 867619.70   | 1202.91 |
| 1048576  | 5  | 1702722  | 1704420  | 1703642.40  | 1230.42 |
| 2097152  | 5  | 3417170  | 3435637  | 3429128.40  | 1220.82 |
| 4194304  | 5  | 6830267  | 6839535  | 6834224.40  | 1226.49 |
| 8388608  | 2  | 13434382 | 13469047 | 13451715.00 | 1245.61 |
| 16777216 | 2  | 27310152 | 27343357 | 27326755.00 | 1227.15 |
| 33554432 | 1  | 54294385 | 54294385 | 54294385.00 | 1236.02 |

The header indicates the benchmarked function and the number of processes involved. The first column shows the block size used for each particular row. The second column is the number of repetitions performed for that particular message size. The following three columns are, respectively, the minimum, maximum and average latencies. The last column shows the aggregated bandwidth calculated using the maximum latencies. Therefore, the bandwidth reported is the minimum bandwidth achieved in all the repetitions.

Moreover, when 2 threads are used, affinity tests are performed. This way you can measure the effects of data locality in NUMA systems, if the 2 threads run in the same machine. This feature may be useful even when the 2 threads run in different machines. E.g.: Machines with non-uniform access to the network interface, like quad-socket Opteron/Nehalem-based machines, or cell-based machines like HP Integrity servers. The output of this tests is preceded with something like:

```
#-----
# using #cores = 0 and 1 (Number of cores per node: 16)
# CPU Mask: 1000000000000000 (core 0), 010000000000000 (core 1)
#-------
```

All tests after these lines are performed using core 0 (thread 0) and core 1 (thread 1) until another affinity header is showed.